#### **Resolving APM CE Business Transaction/Defect Count Issues**

*Version .01b January 27 th 2015 Preview Draft -- Comments Appreciated!*

> *Hallett German Principal Support Engineer* CA Technologies *[Hallett.German@ca.com](mailto:Hallett.German@ca.com)*

#### **Table of Contents**

- **1. Introduction**
- **2. Guiding Principles**
- **3. Out of Scope**
- **4. Factors Impacting Accurate Counts**
- **5. Overall Technique**
- **6. Technique Details**
- **7. Acknowledgements**

### **1. Introduction**

This tech note is an expansion of "Top Three Researched APM Issues" that was created both as a Tech Tip and as a knowledgebase (KB) article.

Transaction/Defect counts is a particular issue that takes time to research. This typically follows one of these scenarios:

- 1. There are more/less in the total daily APM CE business transactions/transactions **count** as compared to third-party tool x.
- 2. There are more/less daily APM CE business transactions/transactions **defects** as compared to third-party tool x.

The third party tool may be a web server or a synthetic transaction generator. This Tech Note covers common causes of this issue and how to resolve it.

#### **Versions:**

.01 Preview Version. Publically distributed for review..

# **2. Guiding Principles**

- APM CE (also called CEM) attempts to create consistent and complete statistical/defect reports.
- Various non-product factors can impact defect and statistical counts. Some of these are included below.

## **3. Out of scope**

The following scope for this document:

- Synthetic script debugging.
- Tutorial on network traffic, SSL, Wireshark etc.
- Details on Business Service hierarchy.

# **4. Factors Impacting Accurate Counts**

These product and non-product factors can impact complete and accurate APM CE defect/statistical counts.

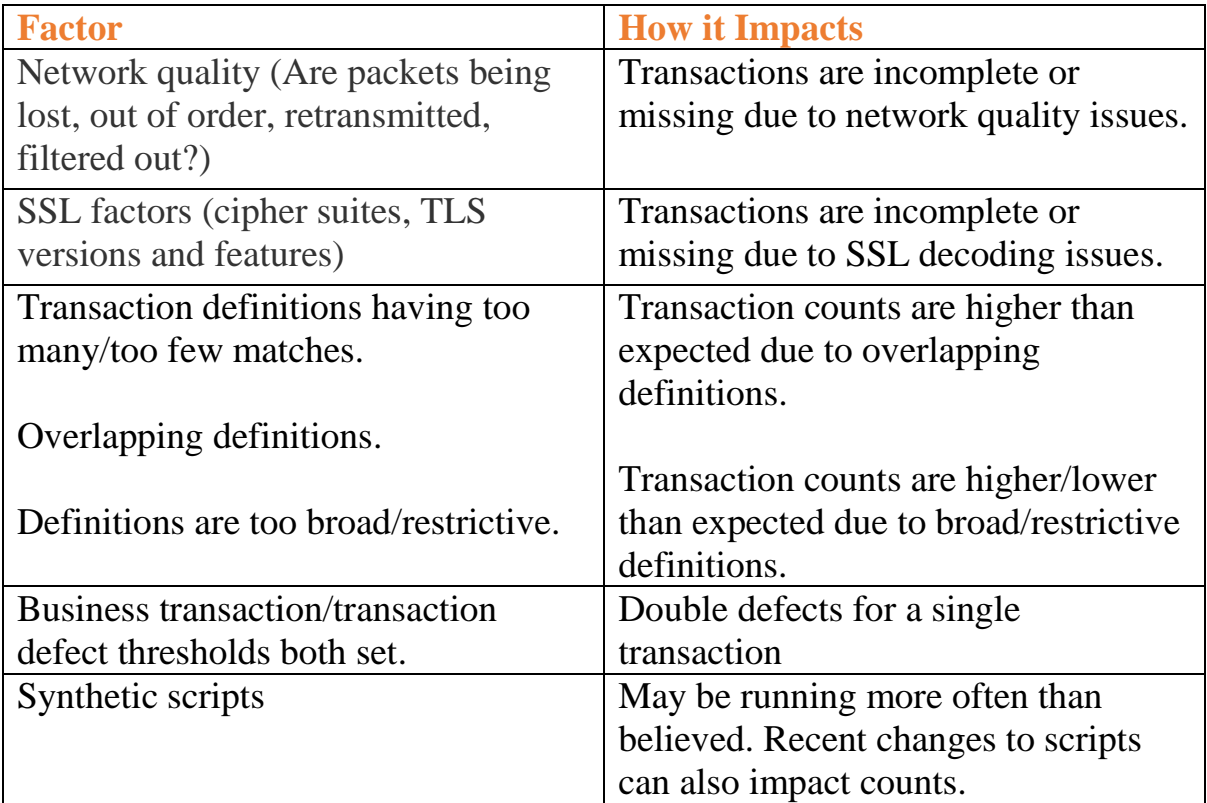

# **5. Overall technique**

Do the following for 20-60 minutes. Performing these steps may result in large logs.

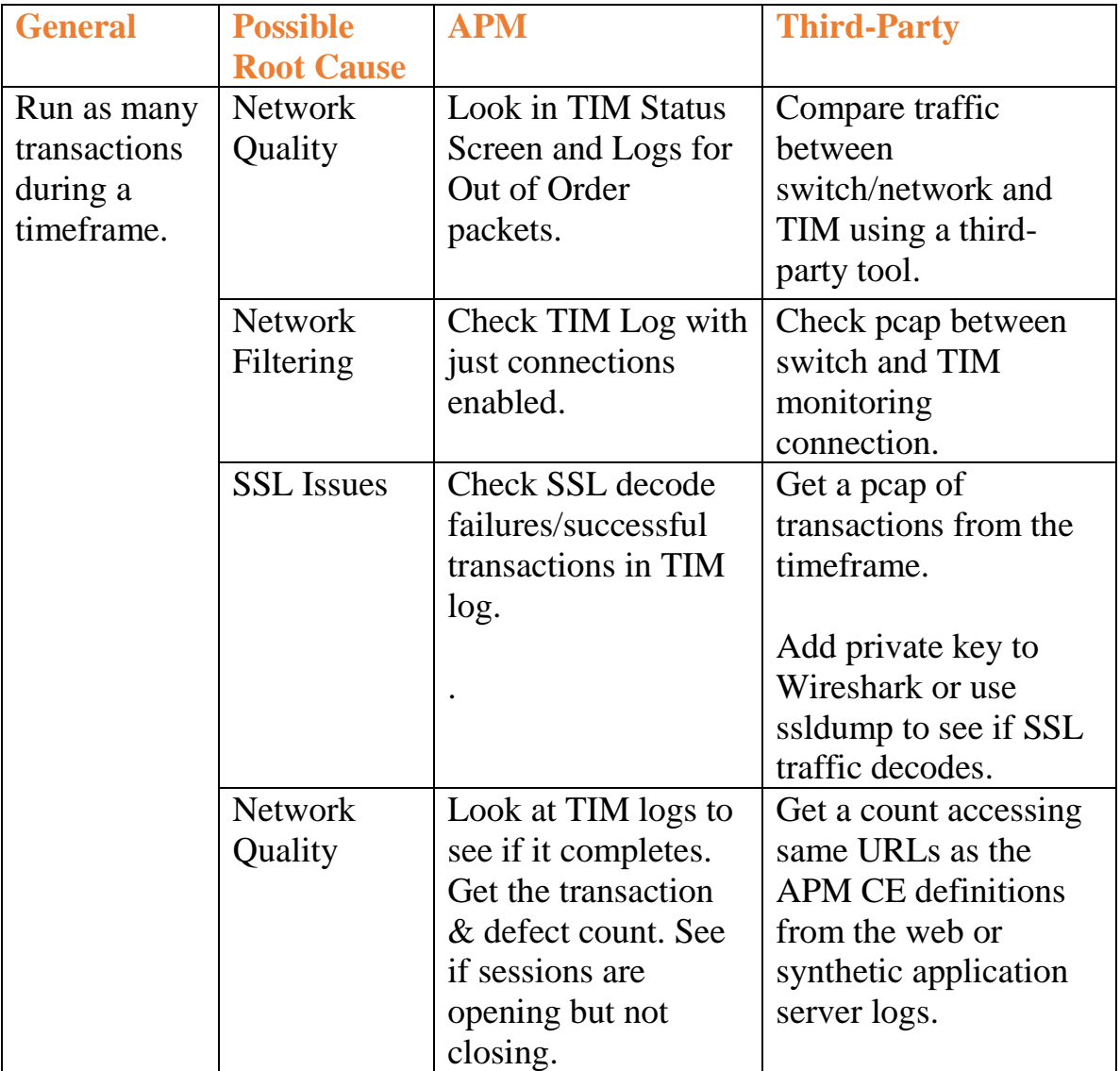

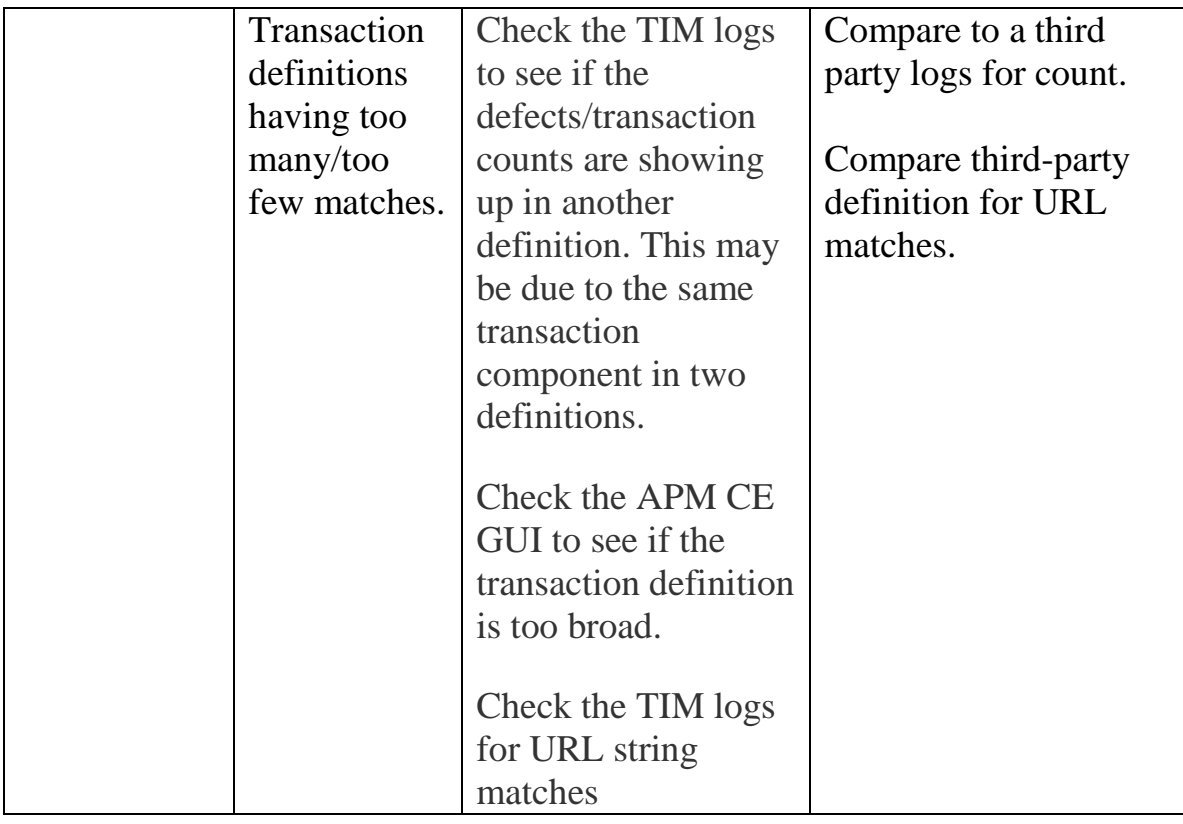

#### **6. Technique details**

Here are some techniques that you can use in the analysis:

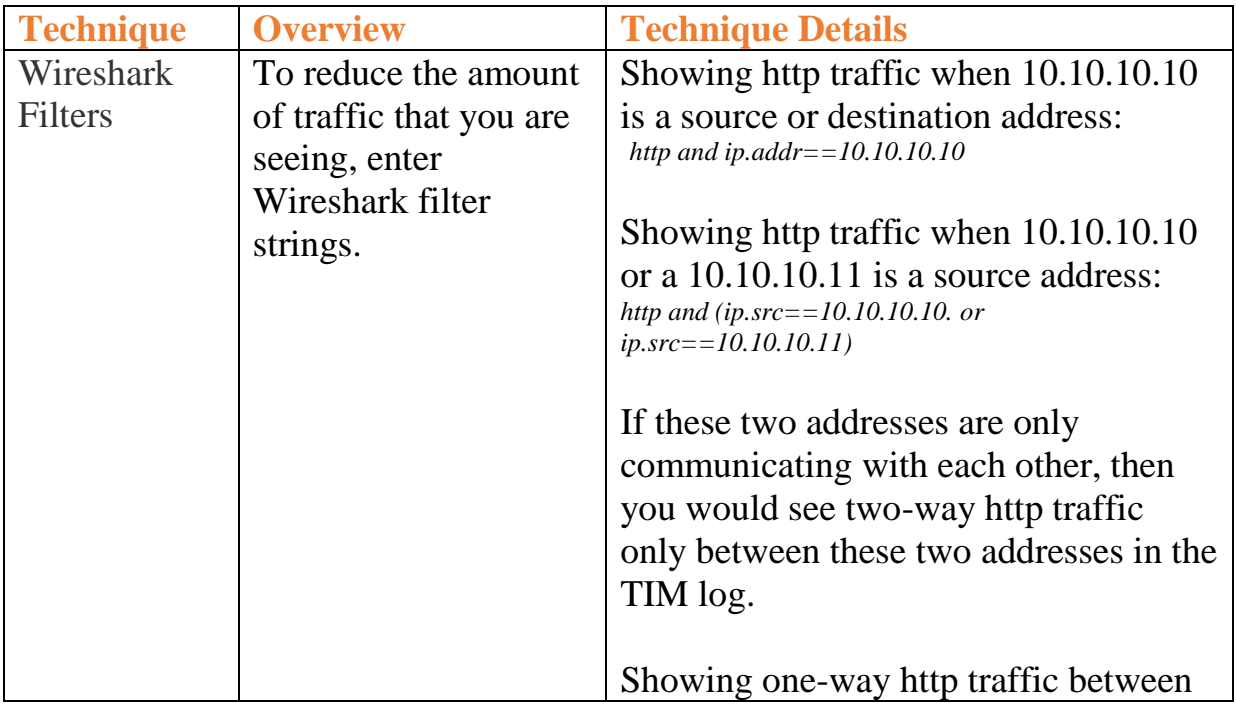

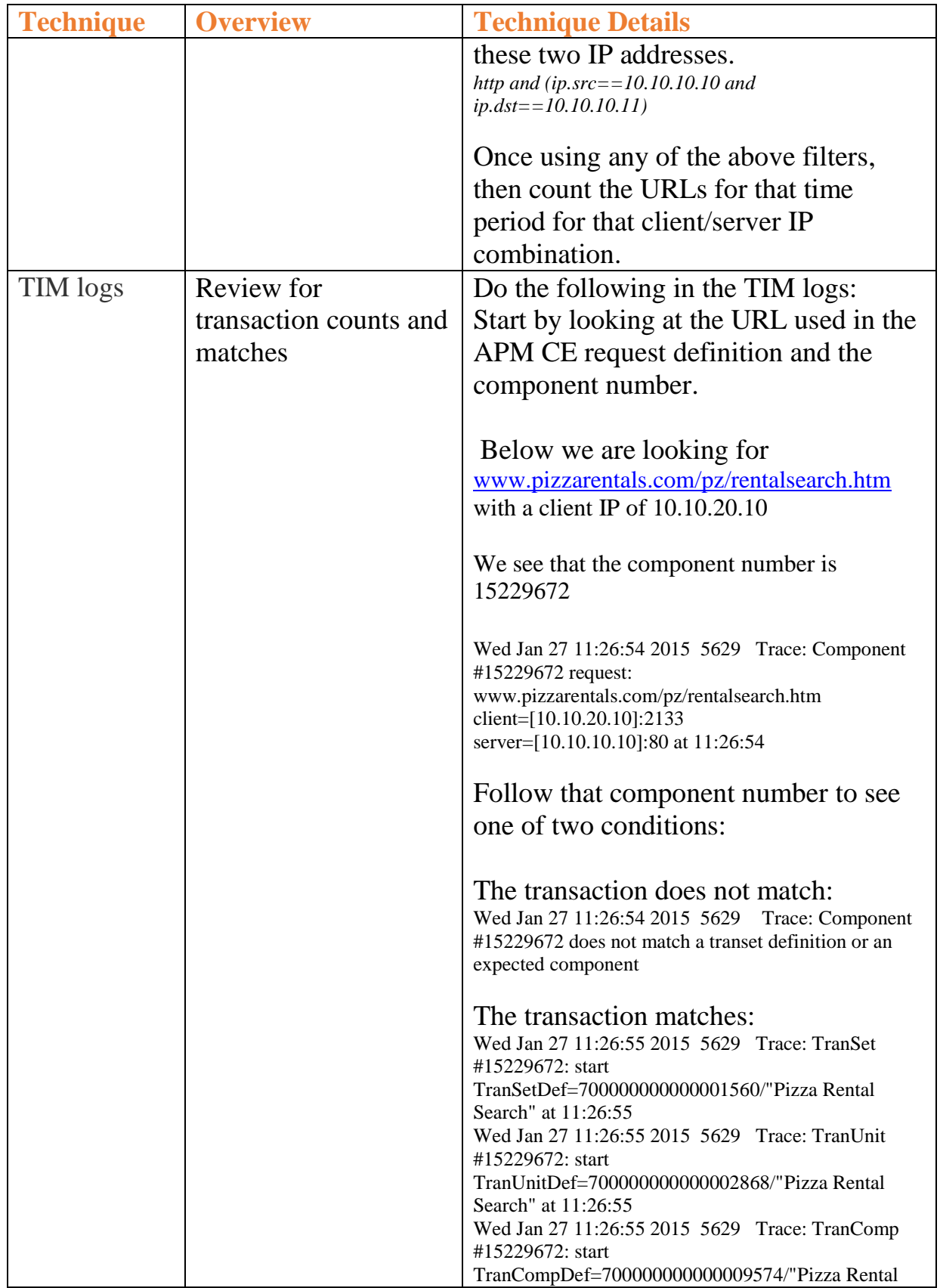

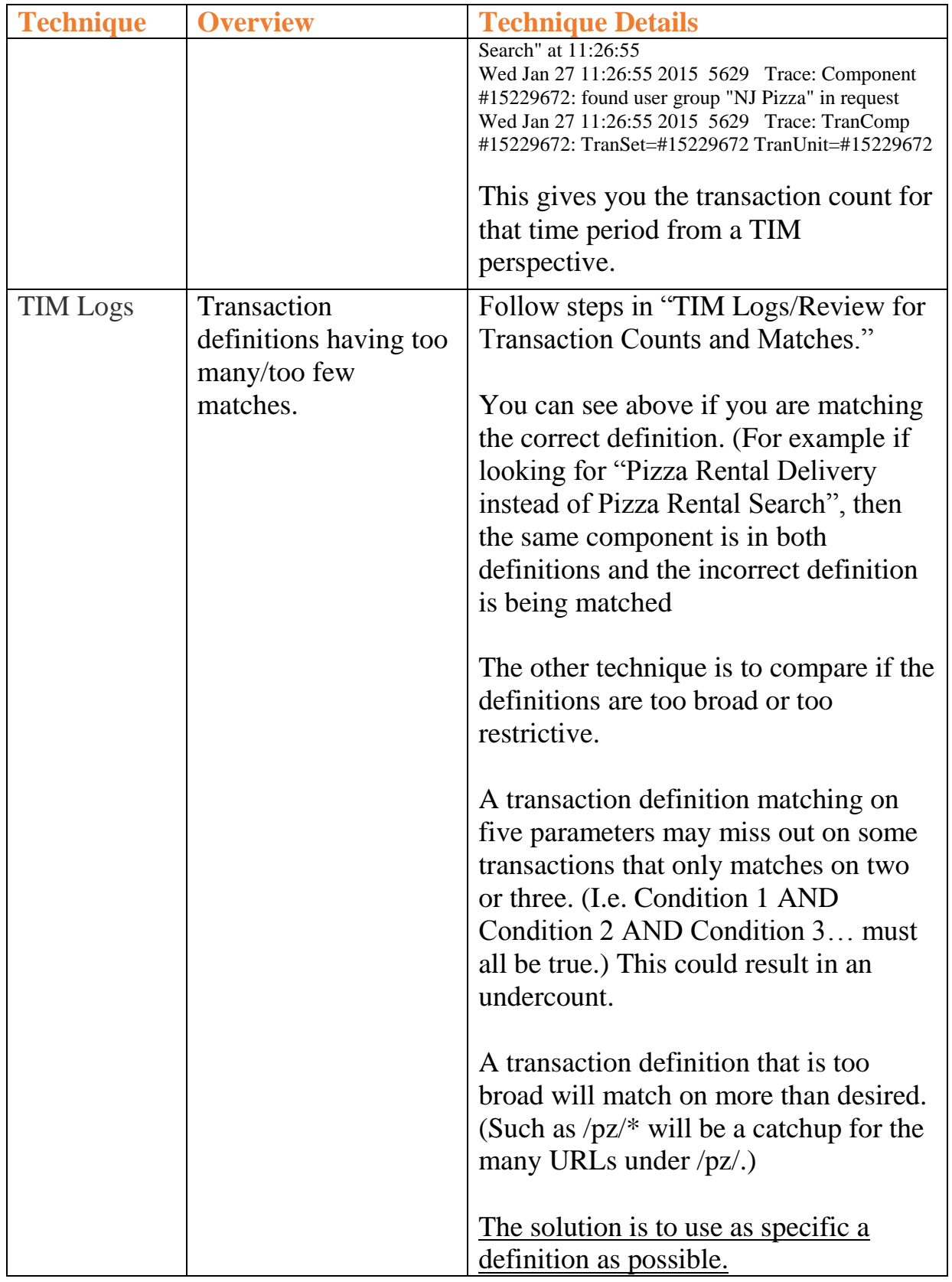

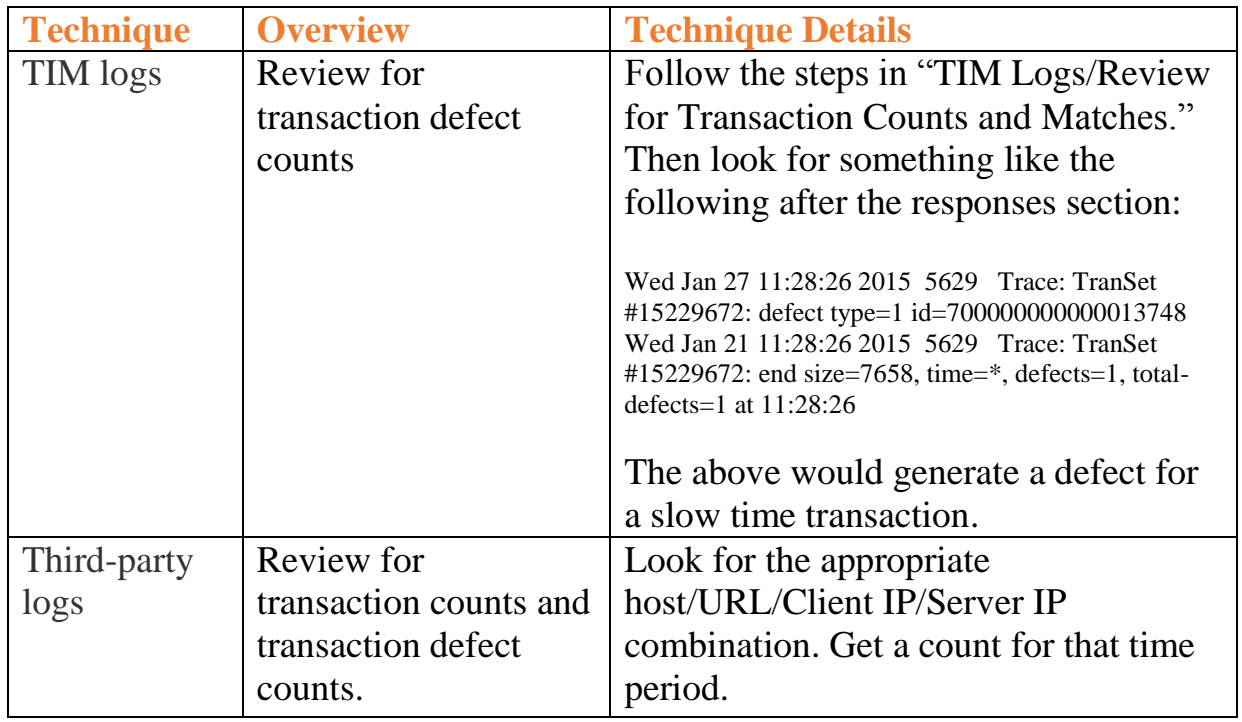

# **7. Acknowledgements**

### **Credits & Acknowledgements**

• Thanks to Raju Kanumuri for his case analysis where many of these basic ideas came from.

### **References**

Some of the above information was directly pulled from the following sources:

- German, Hallett "CA Tech Tip: Three Researched APM CE Issues (KB TEC598247)" September 7 2013 <https://communities.ca.com/message/101730901>
- German, Hallett Three Researched APM CE Issues (KB TEC598247) [http://www.ca.com/us/support/ca-support-online/product](http://www.ca.com/us/support/ca-support-online/product-content/knowledgebase-articles/tec598247.aspx)[content/knowledgebase-articles/tec598247.aspx](http://www.ca.com/us/support/ca-support-online/product-content/knowledgebase-articles/tec598247.aspx)